Winrad Взломанная версия Serial Number Full Torrent Скачать X64 Latest

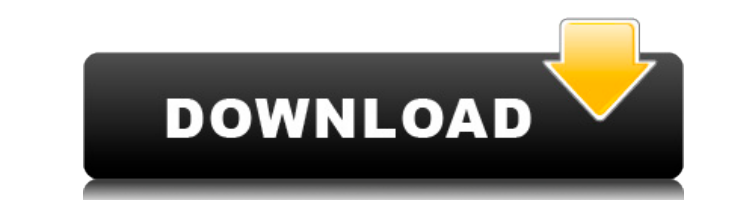

## **Winrad Free Download For PC 2022**

На первый взгляд Winrad Crack For Windows работает как драйвер звуковой карты для DNM ADMtek. Программа предназначена для использования в качестве приемника для анализа сигналов AM, FM, GPS, Bluetooth, COM-over-IP (LCP) и работать в режиме Asio или WAVE, а также в режиме S/PDIF. Программа использует протокол шины CAN, что позволяет управлять приемником с ПК. С Winrad вы получите ряд преимуществ: 1. Программа позволяет полностью графически школы. 2. Winrad упрощает интерпретацию зачастую сложных радиочастотных сигналов. В результате это позволяет лучше понять процедуру приема сигнала. 3. Winrad создает удобный графический интерфейс, который можно использова использовать для приема, демодуляции и анализа любого сигнала в цифровой или аналоговой области. 5. Программа работает с широким диапазоном частотных диапазонов. При следующих частотах возможна только демодуляция, до 9 МГц 19,8 МГц: FM; от 20 МГц до 30 МГц: ЧМ и АМ; от 30 МГц до 34 МГц: ЧМ и АМ; от 34 МГц: ЧМ и АМ; от 34 МГц до 40 МГц: FM; от 41 МГц до 46 МГц: АМ; от 47 МГц до 52 МГц: FM; и более. 6. Winrad основан на платформах Intel Windo поставляется с набором как графических, так и полуграфических инструментов. Модуль демодуляции и фильтрации позволяет вам демодулировать один или несколько сигналов. Можно выбрать аналоговую или цифровую демодуляцию, режи демодулированного сигнала. Модуль демодуляции Winrad: 1.Окно, которое может быть разделено между двумя окнами

### **Winrad Crack+ Full Product Key**

Winrad Activation Code — это программа, разработанная JR Labs, которая может передавать данные на вашу звуковую карту и демодулировать различные схемы модуляции и радиодиалазоны. Кроме того, Winrad может воспроизводить вы компьютера. Winrad (бесплатен для личного или некоммерческого использования. Коммерческое использование Winrad возможно только при наличии лицензии. Программа находится в постоянном обслуживании. Параметры конфигурации Вин собственными настройками конфигурации. Если у вас есть несколько программ Winrad, вы можете разместить их в разных папках (по умолчанию), чтобы вы могли применить настройки конфигурации для каждой из них. Ниже приведен при для Винрад Безлимитный Радиодиапазонный фильтр 2-й заказ Уведомить образцы буфера Использовать сокет данных Возьмите одиночные выходные данные Аудио Использовать микшер 32 бита 3 события DTMF (от 0 до 17) Аудиовыход (от 0 0 до 5) Аудиовыход 3 (от 0 до 5) Аудиовыход 4 (от 0 до 5) Аудиовыход 5 (от 0 до 5) Аудиовыход 6 (от 0 до 5) Аудиовыход 6 (от 0 до 5) Аудиовыход 7 (от 0 до 5) Параметры конфигурации Винрад Общий файл конфигурации сохраняет файле конфигурации в папке C:\Winrad\cfg. Когда вы сохраняете файл конфигурации в файле конфигурации в файле конфигурации, настройки сохраняются там. Даже если у вас есть только одна программа Winrad, вы можете настроить Основано на: Windows Vista Версия: Винрад альфа 4.5 Информация: страница Winrad на форумах Winrad. IRC-каналы Winrad IRC-каналы Winrad: | Винрад | 1eaed4ebc0

## **Winrad With Keygen**

[...] WinRadio — многогранное приложение. Он поддерживает цифровое радио, которое в основном цифровое, но также может поддерживать аналоговые тюнеры, спутниковое и другие типы радио. Его программируемая система фильтров по аудиовыходу. Он имеет графический пользовательский интерфейс, поэтому вы можете выбирать положение и характеристики фильтра прямо из графического интерфейса пользовании графического интерфейса пользовании графический редак использоваться в качестве радиоприемника, имея графический интерфейс для TNC и стороны приемника. Кроме того, его можно использовать для создания собственных станций, так что вы можете создавать веб-радиостанции и интернет обнаружения станций и прослушивания местных сигналов. [...] WinTel — это комплексный программный пакет, позволяющий пользователям ПК с ОС Windows получать, работать, отображать и прослушивать цифровой голос, данные, факс, обеспечивает доступ к широкому спектру цифровых стандартов и особенно подходит для соединений Internet T1 и ISDN. [...] WinTune — это программный инструмент, позволяющий настраивать аналоговое радио. Он может настраивать он позволяет автоматически переключаться между выбранным входом радио и выходом ПК. Описание WinTune: [...] Добро пожаловать! Этот сайт специализируется на разработке высококачественного обеспечения для платформы Windows. позволяет быстро и легко обновлять веб-сайт. Основная технология веб-сайта основана на языке PHP (Hypertext-Preprocessor) и базе данных MySQL. [...] PCVIP — это простое в использовании программное обеспечение для монитори чтобы контролировать все, что происходит в вашей локальной сети, не отнимая ресурсы вашего ПК. Особенности ПКВИП: [...] Наш постоянно расширяющийся список загрузок для разработки WinSock2 — это отличная возможность для ва

Winradio Remote Development Software) позволяет пользователям Linux настроить свой собственный приемник ISM (Instrumentation, Surveillance, and Monitoring) с нуля, используя бесплатное программное обеспечение и бесплатное выходом MIDI (только х86). Для Winrad требуется библиотека GStreamer. У пользователей Linux не возникнет проблем с установкой обеих библиотек. Для пользователей Windows Winrad V 1.2 необходимо установить на машину с 64-би установлен, но это упрощает установку Winrad). Винрад посылает: Winrad V 1.2 отправляет данные одним из трех способов: Как прослушиватель сокетов UDP/TCP Как NMEA0280 TNC Как GSM-модем Winrad был частью программного обесп следовал и даже копировал идеи, разработанные hdh. WINRAD всегда был первым программным обеспечением, которое hdh разрабатывало и продавало... Всегда сложно выбрать идеальное программное обеспечение для радио для Linux... использования программного обеспечения MIXER и SDR. Он не только работает из коробки, но и удобен в использовании, надежен и быстр... WinRadio представляет собой комбинированное программно-аппаратное обеспечение RADIO и W дешевым программным ключом SPP, DX или Yaesu FT-990R в качестве аппаратного RADIO и WINKEY... Не по теме... но всегда весело вспоминать песню, которую мы играли этим летом в машине от Цинциннати до Флориды. В то время я п Пробовали ли вы новую версию Winradio V3.5? Это обновленная версия классического Winradio. С ним вы можете передавать по воздуху так же, как и принимать! V3.5 также имеет встроенный радиоконвертер, а также встроенный прог находится в папке /usr/local/share/winrad. Это должно быть в j

### **What's New In Winrad?**

# **System Requirements:**

Мультиплеер: Содержание: Исправления игры: • Исправлены периодически возникающие проблемы с памятью при переключении между областями, чтобы приблизиться к цели. • Исправлены проблемы с отображением больших карт. • Исправлена ошибка, из-за которой игроки теряли мини-карту при открытии двери. • Исправлена ошибка, из-за которой самолеты больше не исчезали, когда собирались рухнуть. • Исправлена ошибка, из-за которой имена игроков в гор

Related links: